## **Suite de la page <sup>1</sup>**

pour accéder à des centaines de sites intéressants. Il s'agit, en quelque sorte, d'un *répertoire* des sources déjà repérées et évaluées qui pourraient contenir des renseignements actuels et pertinents susceptibles de présenter un intérêt pour le Ministère.

Conçue pour être consultée au moyen du fureteur Netscape, la PRM contient actuellement plus de 130 fichiers - et s'enrichit constamment de fichiers supplémentaires - en langage hypertexte répertoriant, chacun, un certain nombre de sites (la page d'accueil du site de la Bosnie, par exemple) liés entre eux et à d'autres sites Internet. Pour en faciliter l'utilisation, on a aussi intégré au système, pour certains sites donnés, un bref synopsis et des commentaires.

## **L'utilité de la Page de recherche du MAECI ou Tout un tas de trucs étonnants auxquels Internet donne accès**

Les ordinateurs offrent, en cette ère de changement, « une occasion dont tout le monde peut profiter ». Vous pouvez, au moyen de la PRM , trouver sur Internet les renseignements à jour nécessaires à l'exécution de votre travail. Vous préparez, par exemple, la visite au Canada du ministre français des Affaires étrangères? Vous pourrez vous procurer sa biographie à jour à partir de la page d'accueil de la France sur Intemet. Vous avez besoin des plus récentes données sur les exportations des États-Unis? La page d'accueil du U.S. Department of Commerce offre des statistiques sur le commerce américain. Vous pourrez aussi, si vous le désirez, consulter des journaux en format électronique pour vous tenir au courant

Etcetera...

de l'actualité, parcourir le rapport d'une ONG, lire un communiqué de l'ONU ou vous procurer *des* logiciels gratuits. Les possibilités sont infinies.

Pour connaître les grands événements politiques de la journée, il vous suffira de consulter la rubrique sur l'actualité qu'offre la Page de recherche. Vous désirez savoir, par exemple, quelles ont été les résolutions adoptées à Beijing dans le cadre de la Conférence de l'ONU sur les femmes? La réponse se trouve dans cette rubrique, au bout de votre pointeur. Toutefois, faites preuve de jugement : n'oubliez pas que les renseignements que vous consultez sont fournis par d'autres détenteurs de page d'accueil, avec l'éclairage particulier qu'ils veulent bien leur donner.

Internet et la PRM constituent d'excellentes sources d'information pour la recherche en direct; toutefois, il existe d'autres sources, qu'il s'agisse de services en ligne, de CD-ROM ou d'imprimés, qui permettent parfois d'accéder plus rapidement à une information exhaustive, pertinente et de qualité. Les services de référence et de recherche de SKS (996-8691) peuvent vous aider à accéder à ces sources et vous offrir des conseils spécialisés.

La PRM est *votre* outil branché. Faites-en bon usage et si, dans vos pérégrinations sur Internet, vous repérez un site qui devrait selon vous être répertorié dans la Page de recherche, faites-le nous savoir en utilisant la fonction conçue à cet effet ou en communiquant avec Clancy Coughlin (SKRS) par l'intermédiaire du SIGNET.

Dans l'édition du 14 août dernier des Nouvelles du SIGNET, on indiquait que cinq missions du Canada aux États-Unis avaient mis en service des sites sur le World Wide Web. En fait, elles ne sont encore que quatre. Ce sont :

**•••••0009049\*\*00.••1000\*.•{1.00•0•00** 000 OOOOOOOOOOOOOOOOOO ••11.

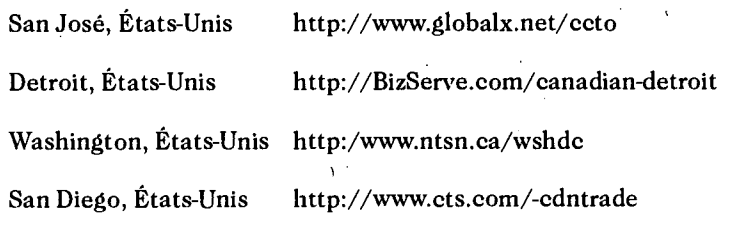

La mission du Canada à Milan, en Italie, possède aussi un site sur le WWW. En voici l'adresse : <br>http://www/agora.stm/canada/homepage.html http://www/agora.stm/canada/homepage.html

## **Faudra-t-il un apprentissage particulier pour être en mesure d'utiliser la PRM?**

Notre objectif est de rendre l'accès aux sites Internet aussi simple que possible. Nous offrirons, dans cette perspective, une formation présentant les façons d'accéder à Internet, de naviguer sur le réseau et d'utiliser d'autres outils Internet, y compris le fureteur Netscape.

## **Prochaine étape : l'accès des utilisateurs SIGNET à Internet**

Le prochain défi à relever consiste à assurer aux utilisateurs SIGNET, à l'Administration centrale et dans les missions disposant d'une grande largeur de bande, l'accès direct à Internet à partir des postes de travail. Dans le cadre de ce projet, qui a maintenant atteint l'étape des essais pilotes, la liaison entre SIGNET et Internet est assurée par l'intermédiaire d'un pare-feu sécuritaire. Les essais de ce «pare-feu » se termineront à la fin septembre, et nous prévoyons de commencer à distribuer le logiciel Netscape en octobre. Les directions devraient songer dès maintenant à déterminer lesquels de leurs employés auront besoin d'un accès à Internet pour accomplir leur travail.

Les missions ne disposant pas d'une largeur de bande suffisante par le truchement de leur liaison avec l'Administration centrale pourront avoir accès à Internet grâce à un OP autonome relié à Internet par l'intermédiaire d'un fournisseur local.

**Nouvelles** liaisons. Dans nos prochains numéros des Nouvelles du SIGNET, nous vous présenterons d'autres projets novateurs liés à Internet, dont le projet de Réseau interne, le projet de catalogue de la bibliothèque et le projet d'établissement de sites World Wide Web dans les missions.

Ŷ

\*Il existe des postes de travail autonomes reliés à Internet à la bibliothèque et dans les BICO, où vous pourrez aussi obtenir des conseils spécialisés sur la façon d'accéder à l'information contenue sur Internet.